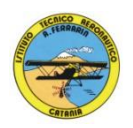

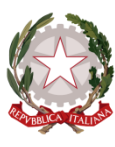

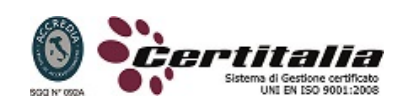

# **ISTITUTO TECNICO AERONAUTICO " A. FERRARIN "**

## **PROGRAMMA DI TECNOLOGIE INFORMATICHE**

## **ANNO SCOLASTICO 2013 / 2014**

## **CLASSE 1E PROF. RAFFA GAETANO PROF. GAMBINO MAURIZIO**

# **MODULO 1 CONOSCENZA COMPUTER**

Memorie di massa – memorie usb – funzionamento cpu – periferiche e interfacce-Case – tipi di computer- software – sistema operativo – commercio elettronico – Telelavoro – ergonomia – computer e salute – sicurezza e protezione dati – virus – Linguaggi di programmazione – informatica e privacy .

## **MODULO 2 USO DEL PERSONAL COMPUTER**

Windows e interfaccia grafica – sistemi multitasking – desktop di windows – icone e file – cartelle – collegamenti – verifica stampanti installate – coda di stampa – risorse del computer – formattazione unita' disco – visualizzazione sottocartelle – selezione file in modo contiguo e alternato – creazione nuova cartella – metacaratteri –comprimere file e cartelle – winzip.

## **MODULO 3 MULTIMEDIALITA' IPERTESTI E WEB**

Word processor – ipertesti – progettazione – strumenti multimediali – formati multimediali – formato testo –format video – format audio – collegamenti ipertestuali –ipertesto con microsoft word – ipertesto con frame – presentazione multimediale – Powerpoint –

#### **MODULO 4 RETI E INTERNET**

Reti di computer – rete telefonica e computer – telefonia mobile – cablaggio reti – Apparecchiature reti – indirizzi ip – rete internet – servizi internet – siti web – Sistemi di comunicazione in tempo reale e asincroni – sistema voip – sistema di comunicazione umts – browser – i cookie e la cache – motori di ricerca – portali – Posta elettronica – indirizzi di posta – account di posta – e-mail – outlook express – Allegati di posta elettronica – posta elettronica certificata – instant messaging – configurazione messenger – reti gan e wan – protocolli di comunicazione – reti isdn – Adsl – host e hub – rete telnet – internet relay chat – trasmissione seriale – parallelo

# **MODULO 5 FOGLIO ELETTRONICO EXCEL**

Formato celle – riferimenti –formule – funzioni – inserimento automatico funzioni-Formattazione condizionale – funzione conta.se – come spostare e copiare celle – Totali e subtotali – funzione somma.se – funzione conta.numeri – grafici .

# **MODULO 6 ELEMENTI DI PROGRAMMAZIONE**

Problemi e soluzioni – analisi e comprensione dei problemi – astrazione e definizione della strategia operativa – algoritmo e codice macchina – diagrammi a blocchi flow chart – programmazione strutturata – istruzione di selezione doppia – selezione semplice – istruzione di iterazione – tabella di traccia – teorema di Jacopini .

## **ATTIVITA' DI LABORATORIO**

Hardware - Panoramica su componenti e periferiche di un personal computer; Simulazione al PC del montaggio di un personal computer; Dimostrazione di un Personal Computer reale. Sistema Operativo – Panoramica sui Sistemi Operativi e sulla storia di Microsoft Windows; Moduli del S.O.; Bootstrap; Loader; File System; Interfaccia Utente.

Word – Interfaccia Utente; Testi; Formattazioni (carattere e paragrafo); Tabelle; Immagini e strumenti multimediali; Ipertesti; Stampa Unione.

PowerPoint – Panoramica funzioni principali; Diapositive e Animazioni;

Excel – Interfaccia Utente; Celle e Funzioni (riferimenti assoluti e relativi) ; Operazioni e funzioni matematiche elementari; Funzioni condizionali; Formattazione Condizionale; Filtri, Ordinamenti e Subtotali; Grafici.

Web – Protocollo http; DNS e Hosting; Linguaggio HTML: Struttura di base, Blocchi, Liste, Immagini e Tabelle, Moduli e script di controllo in locale.

**Catania 11/6/2014 Studenti Docenti**